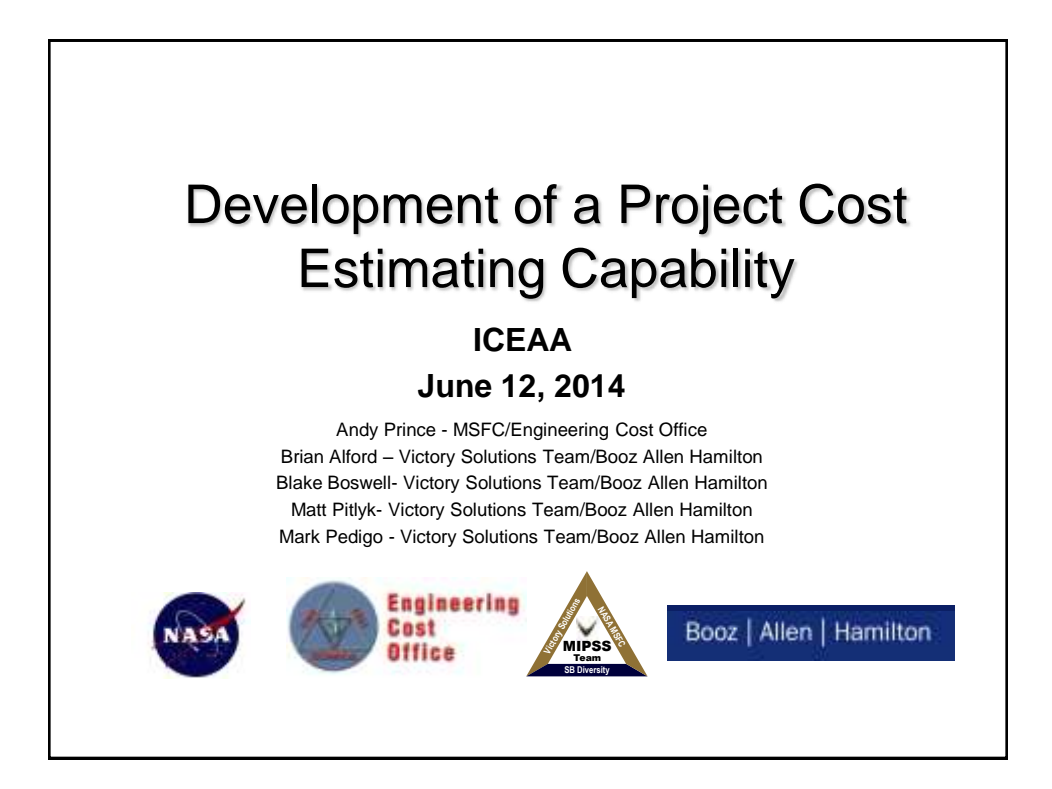

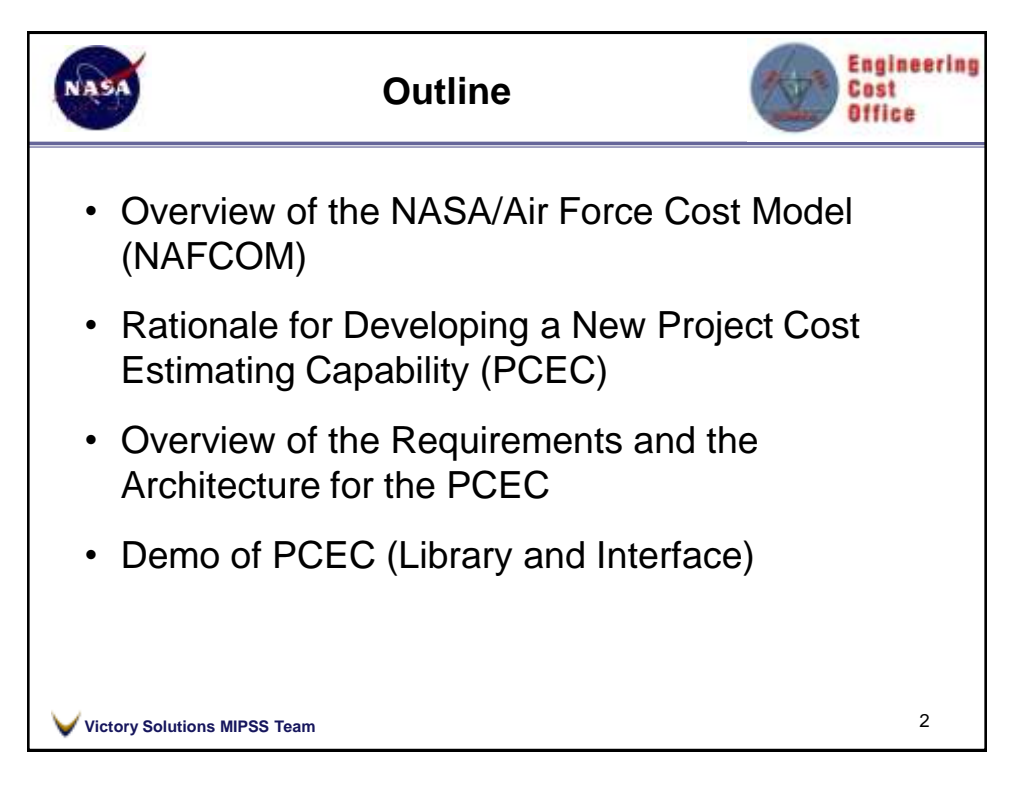

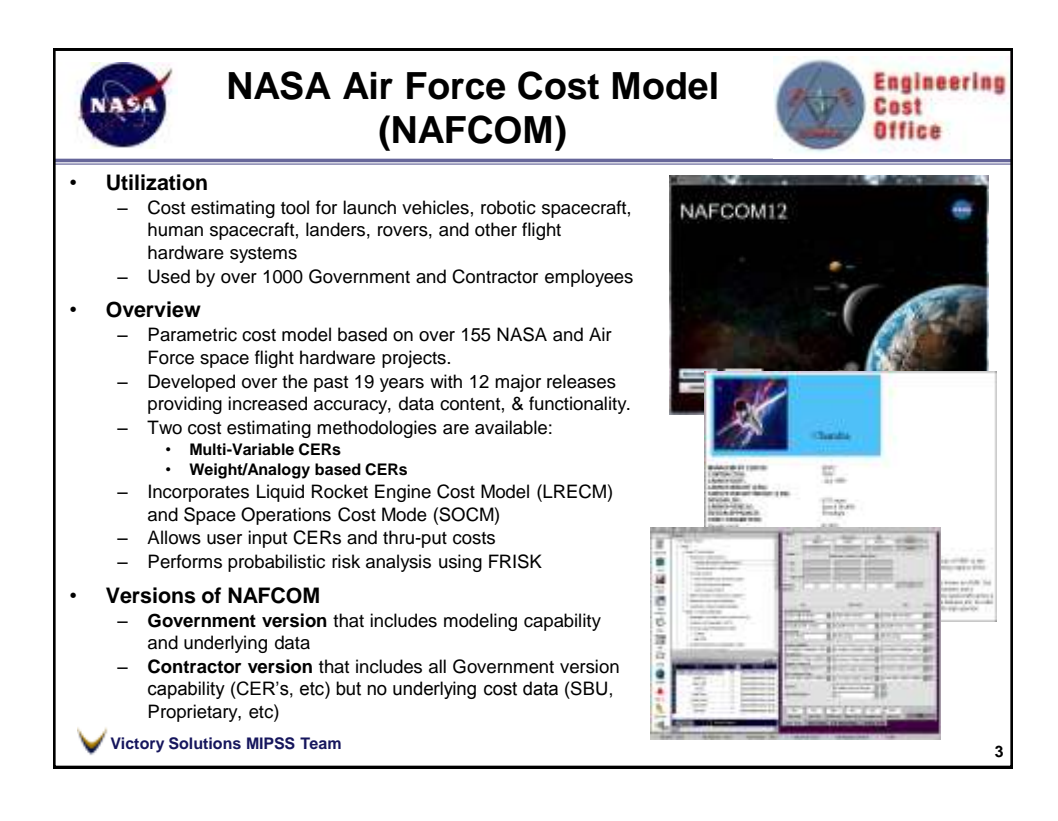

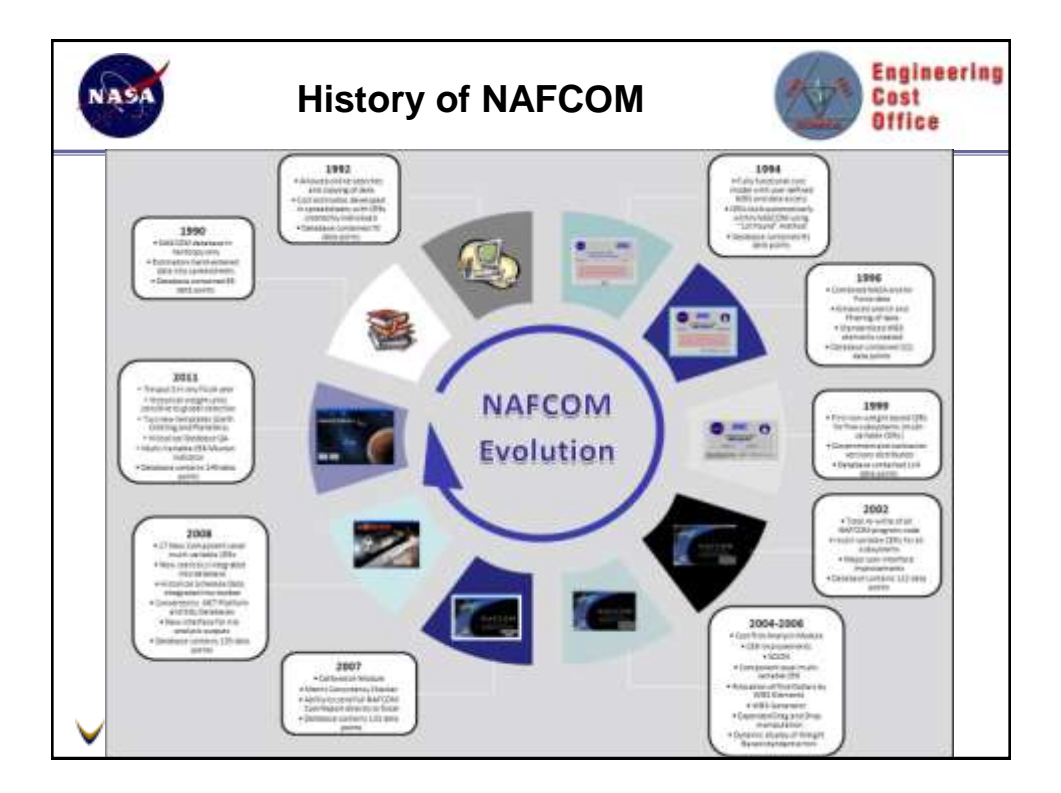

**2**

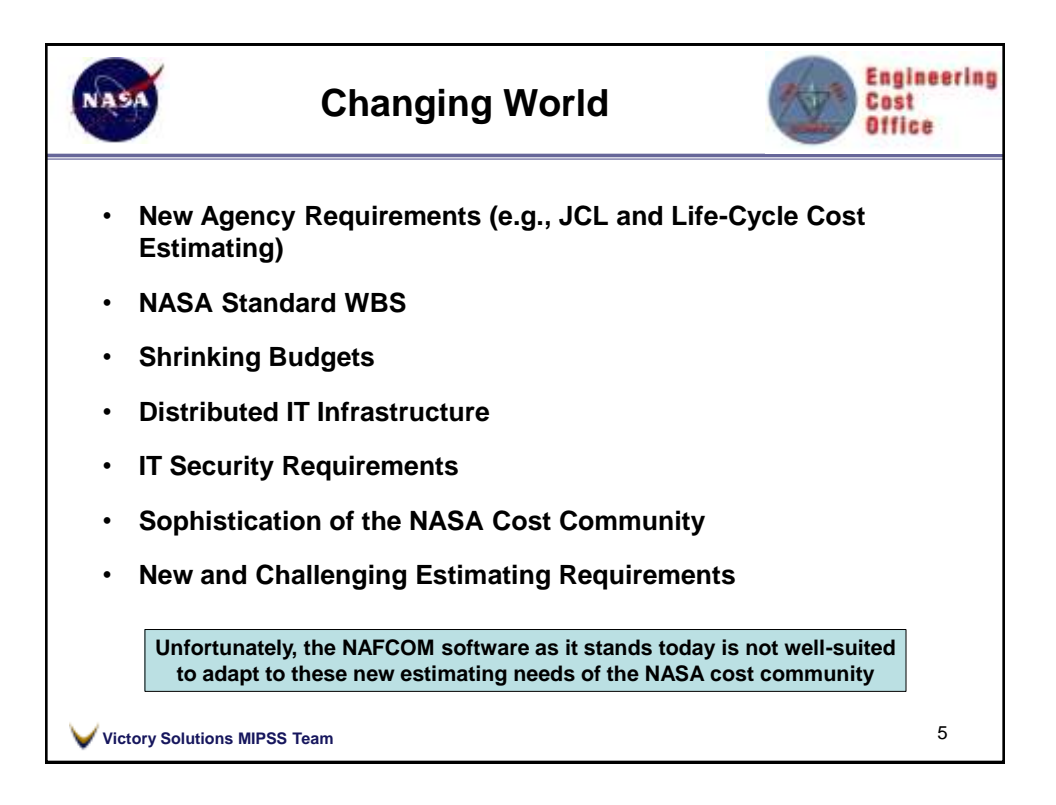

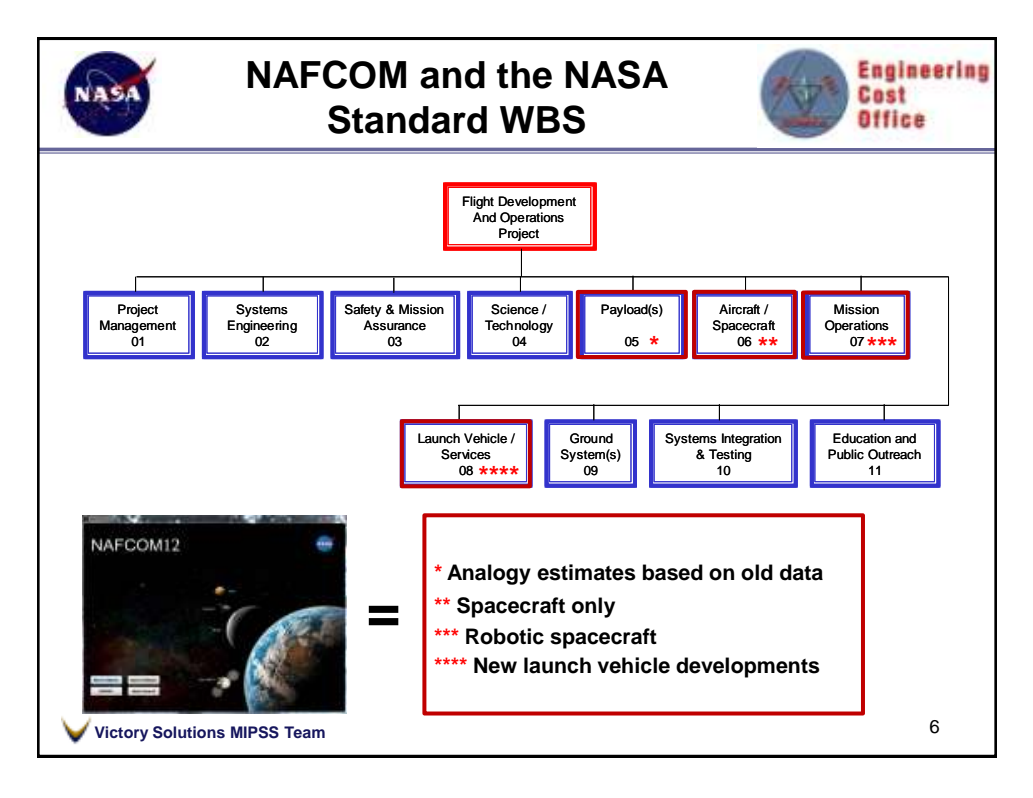

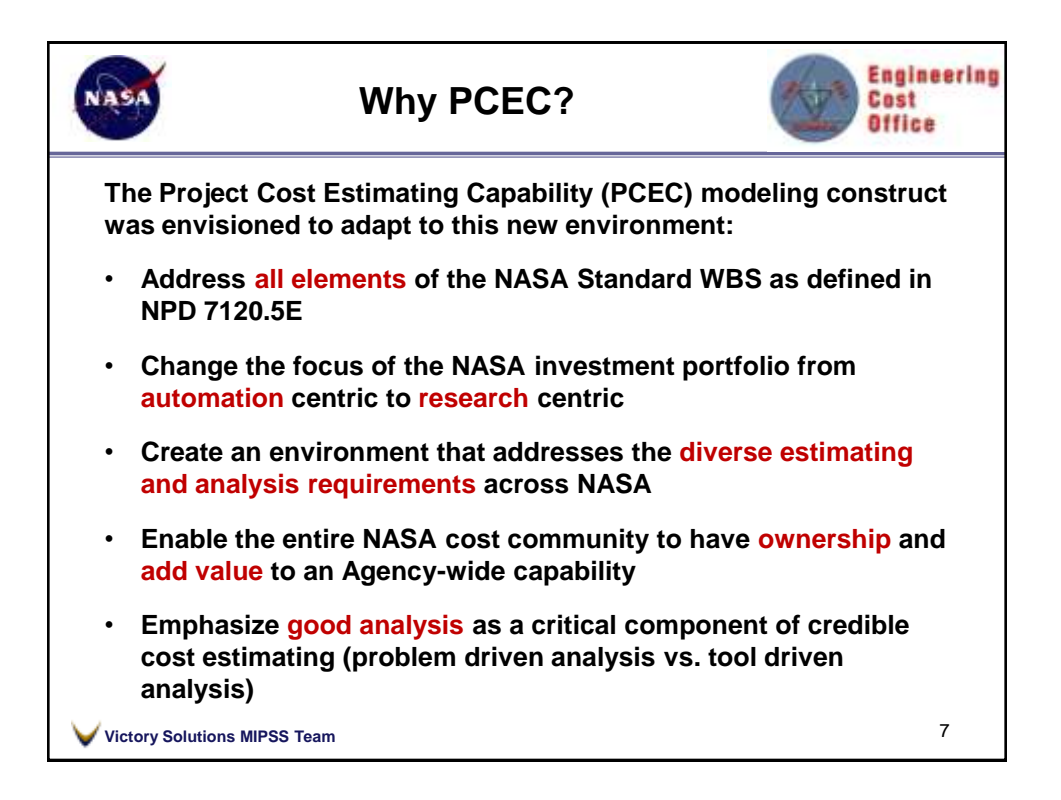

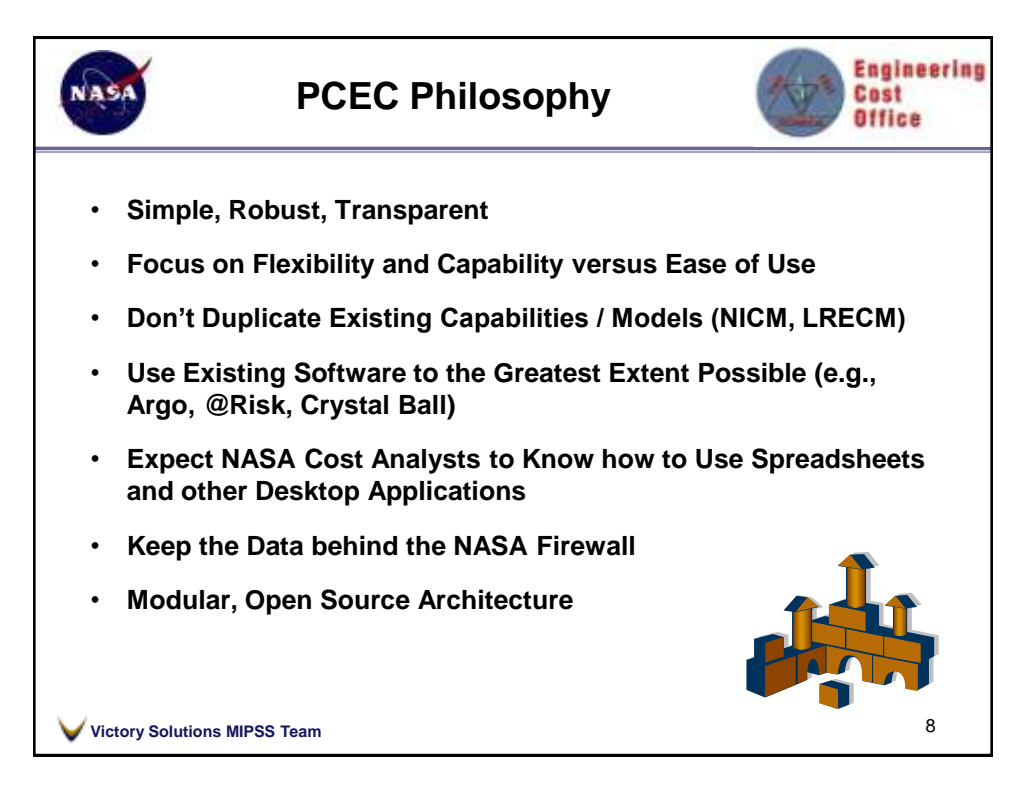

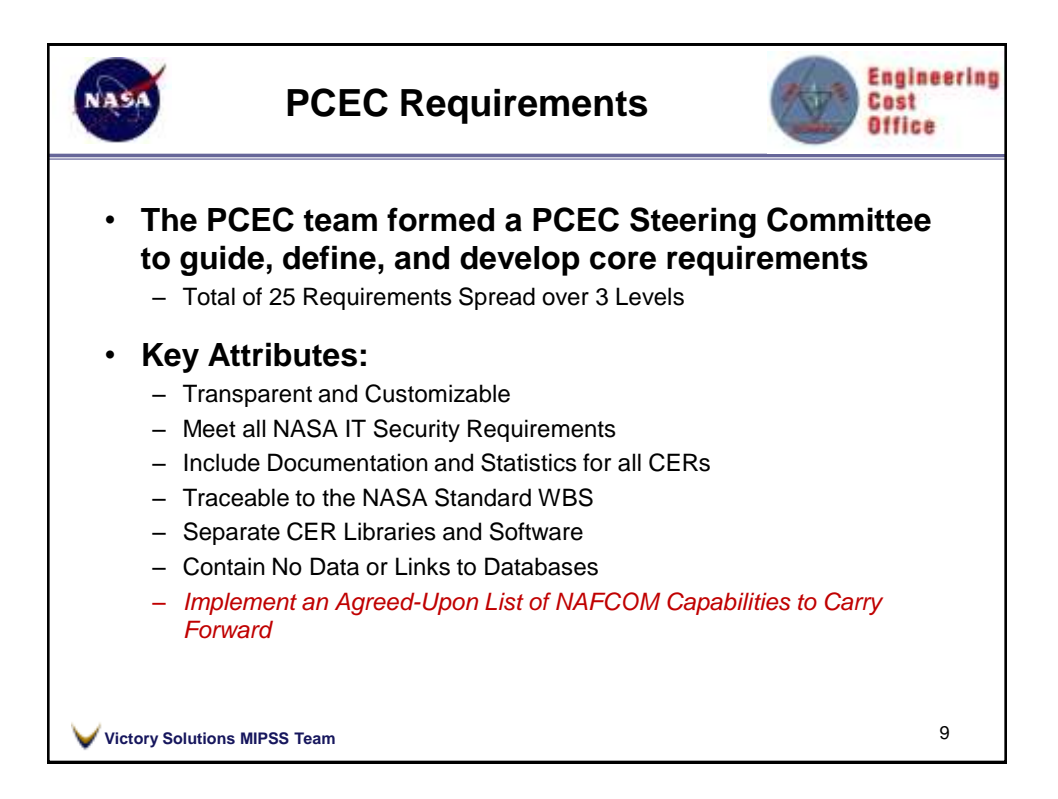

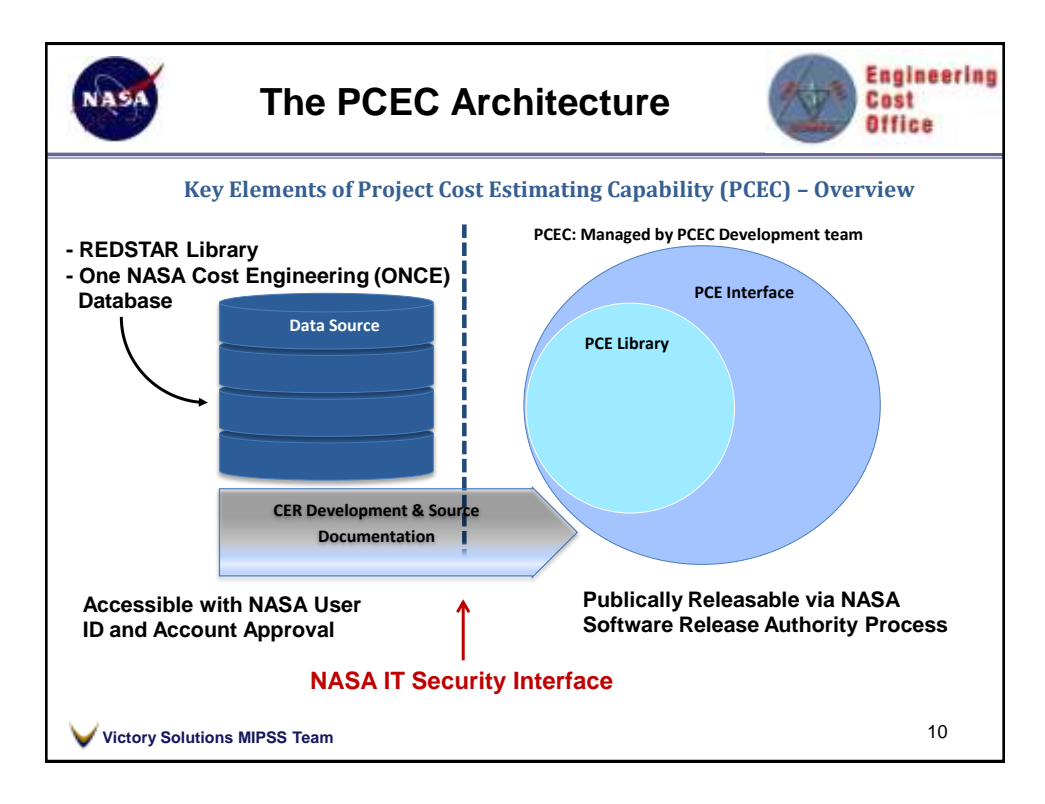

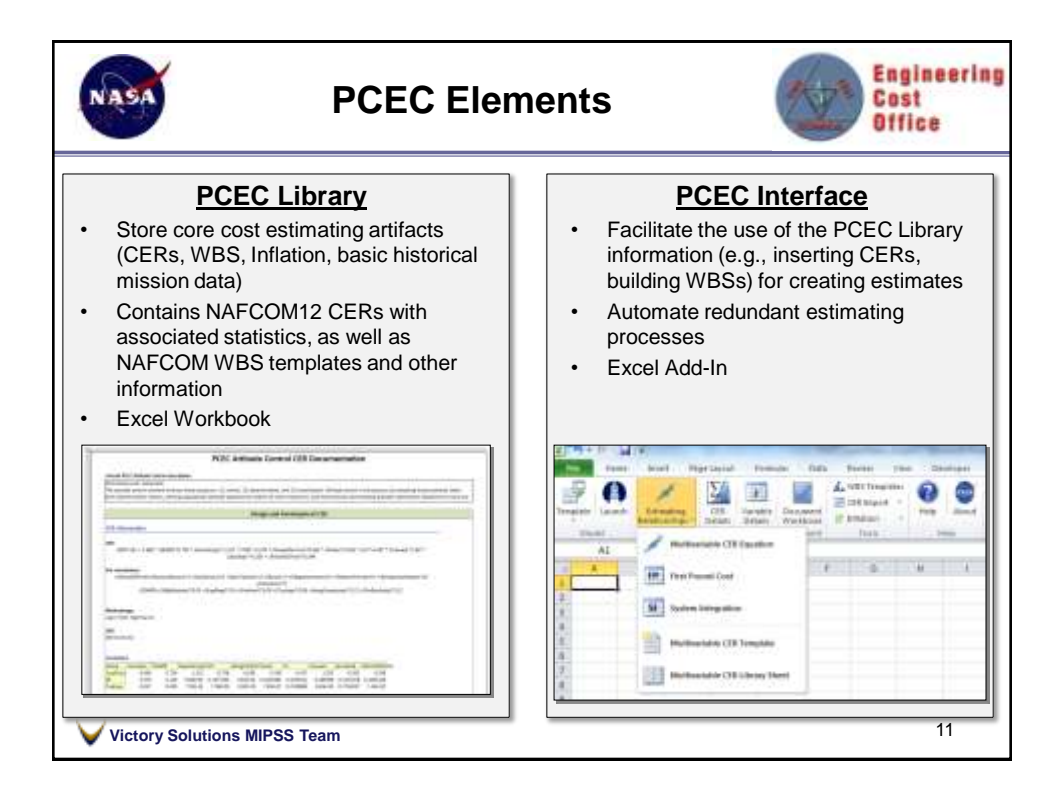

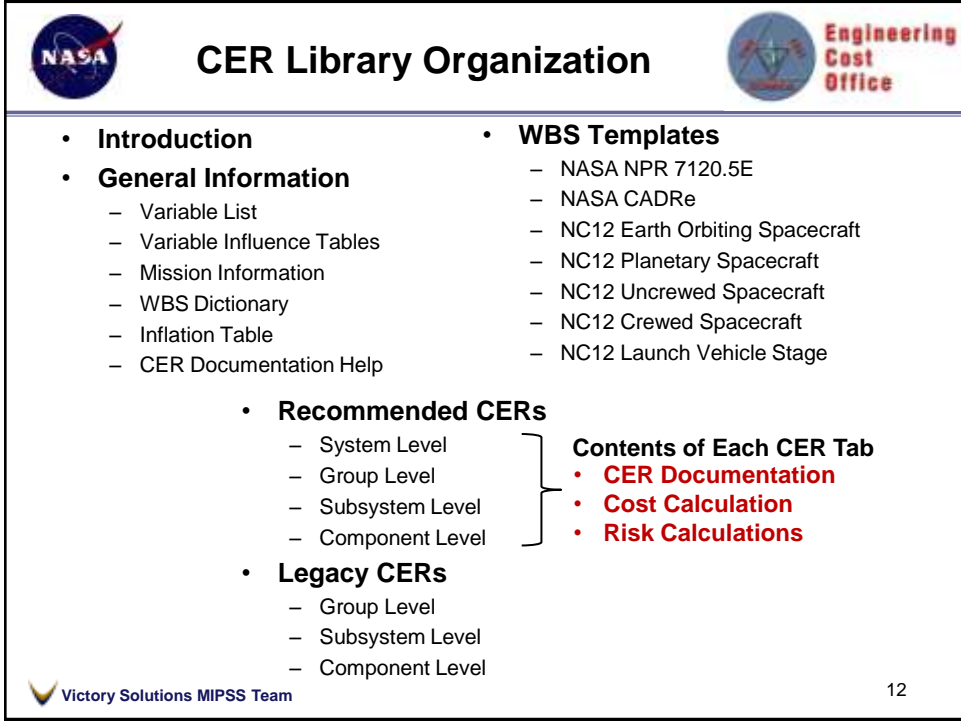

**6**

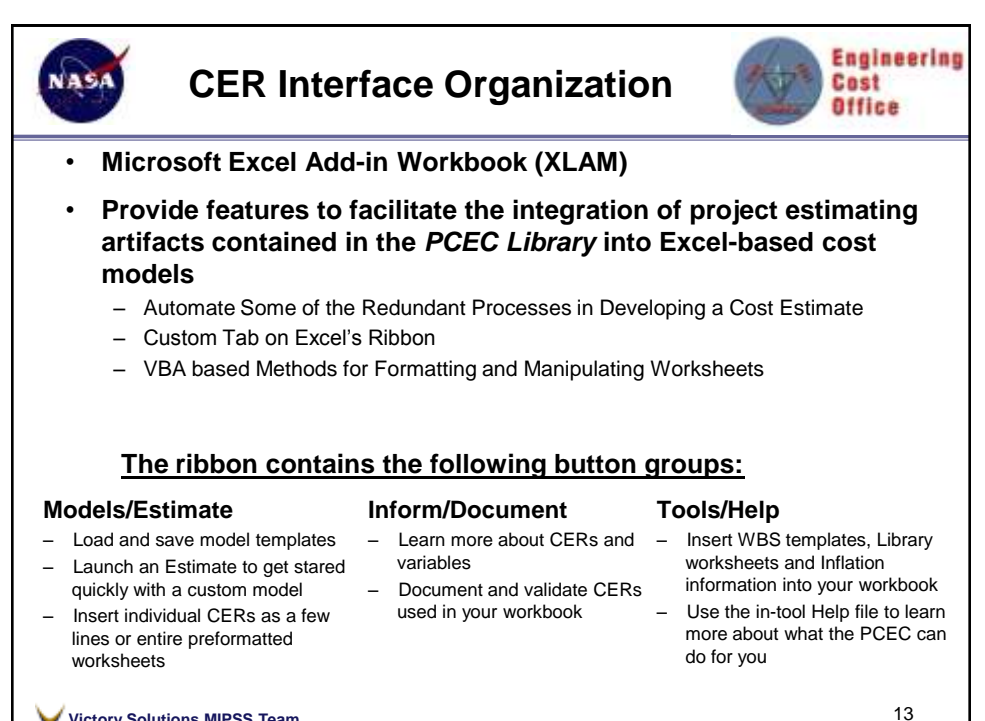

**Victory Solutions MIPSS Team**

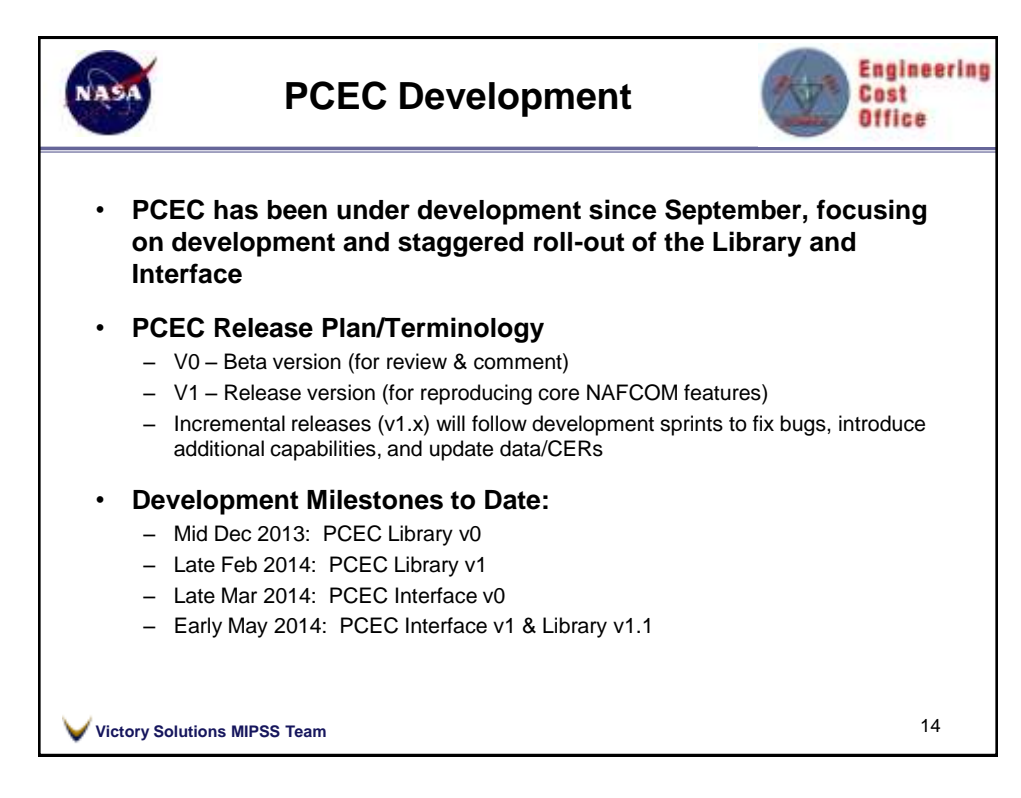

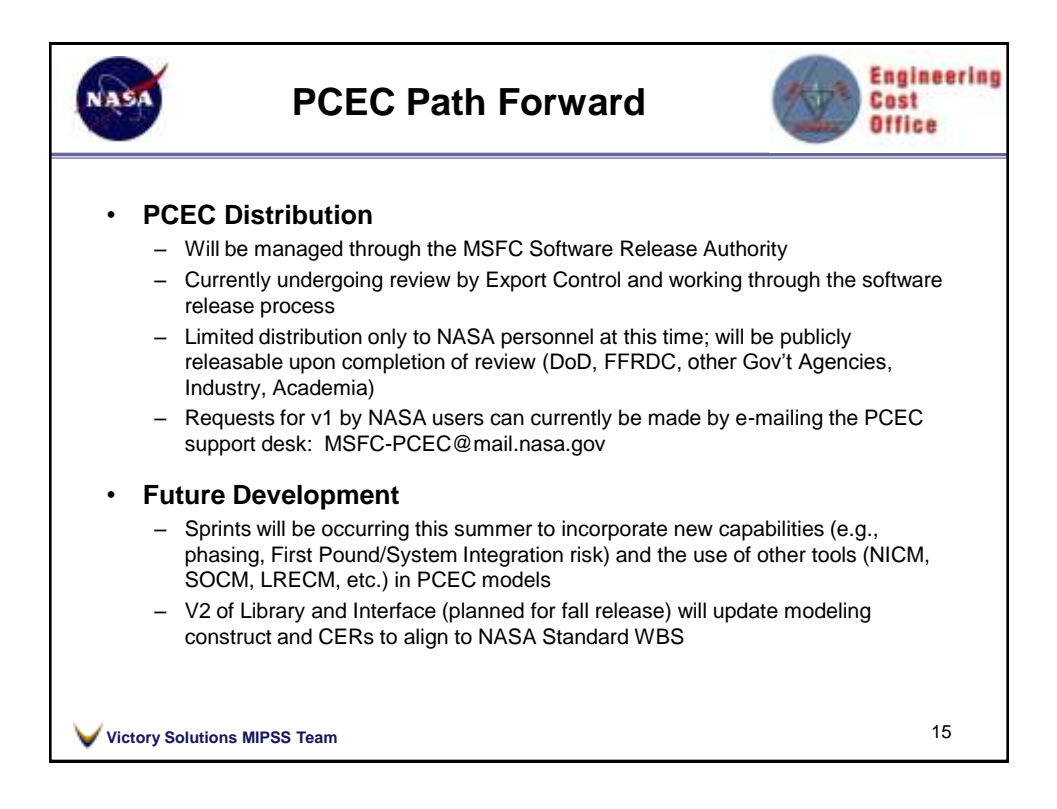

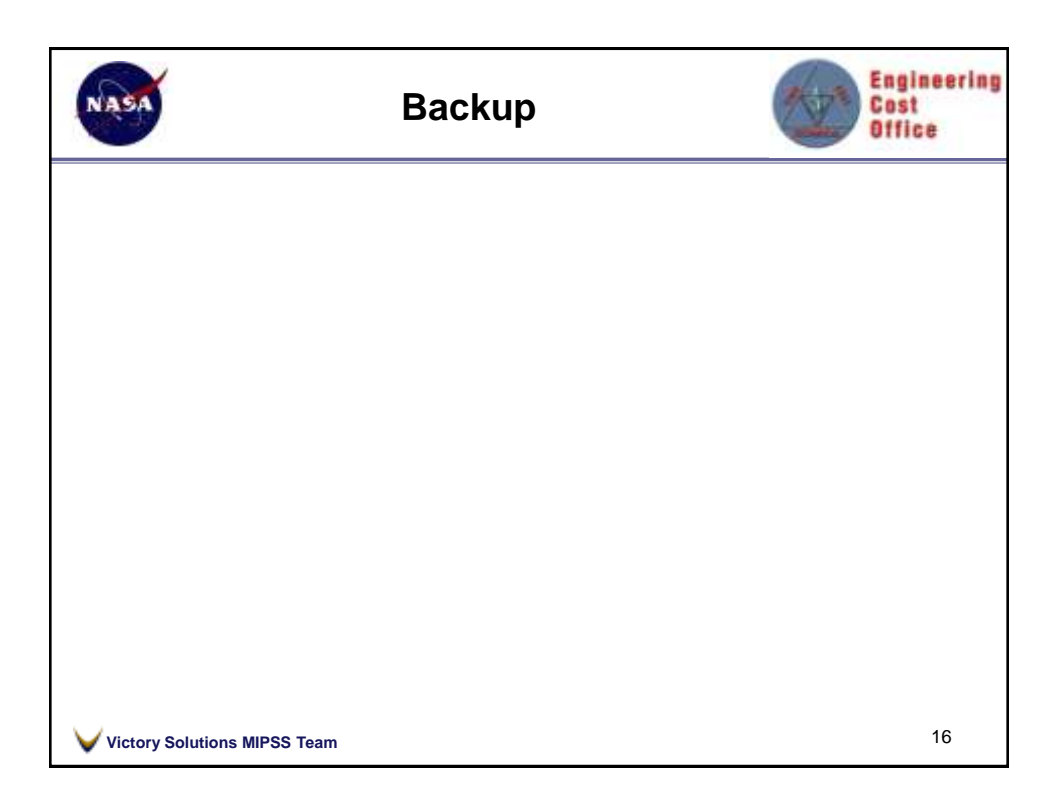

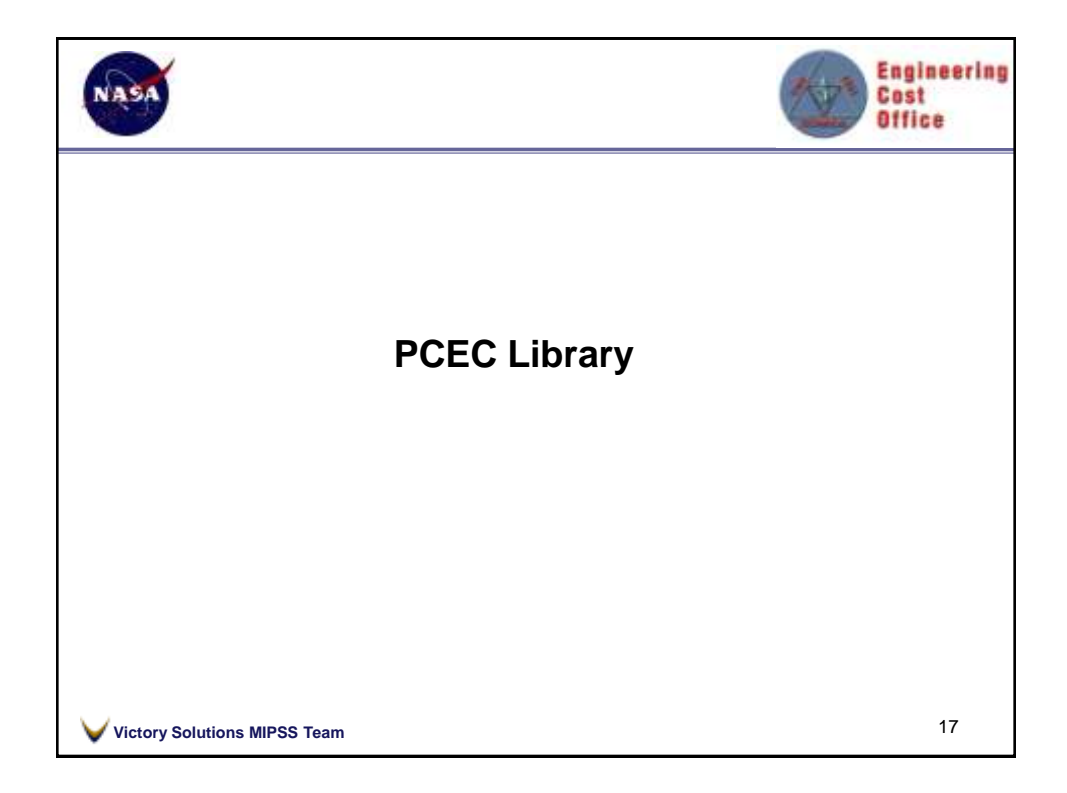

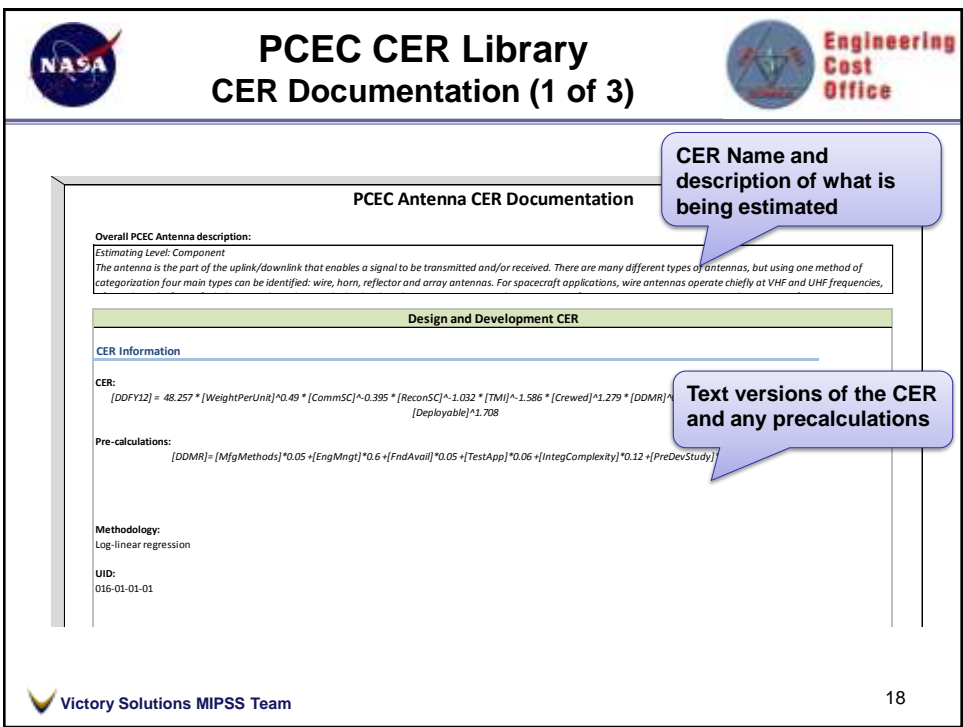

**9**

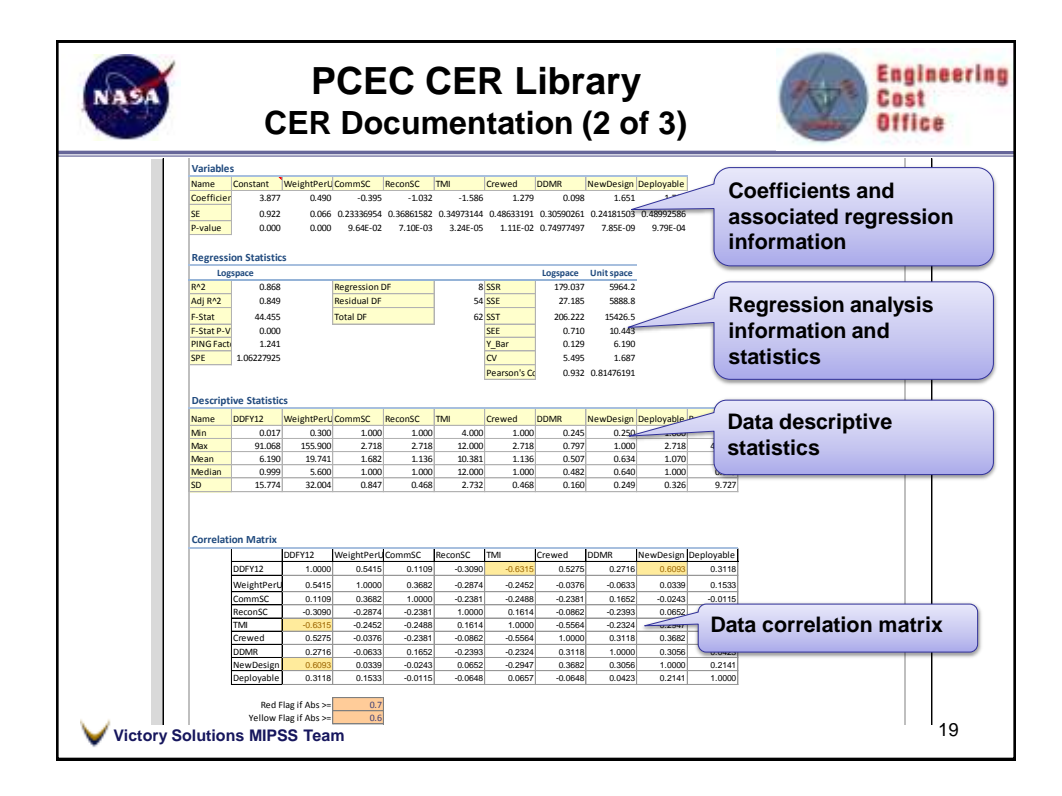

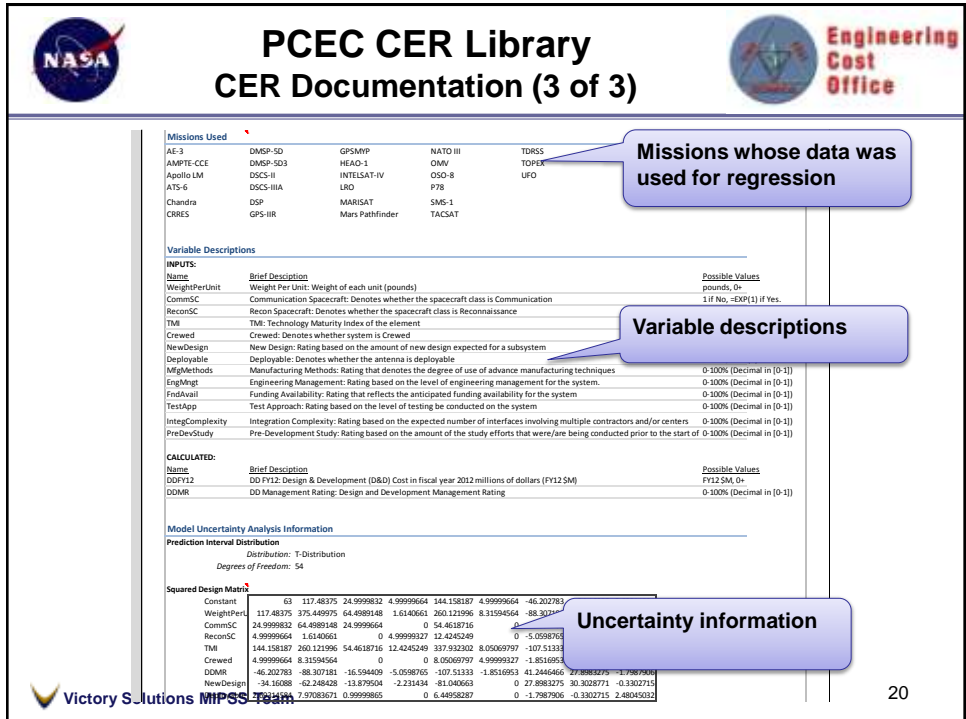

**10**

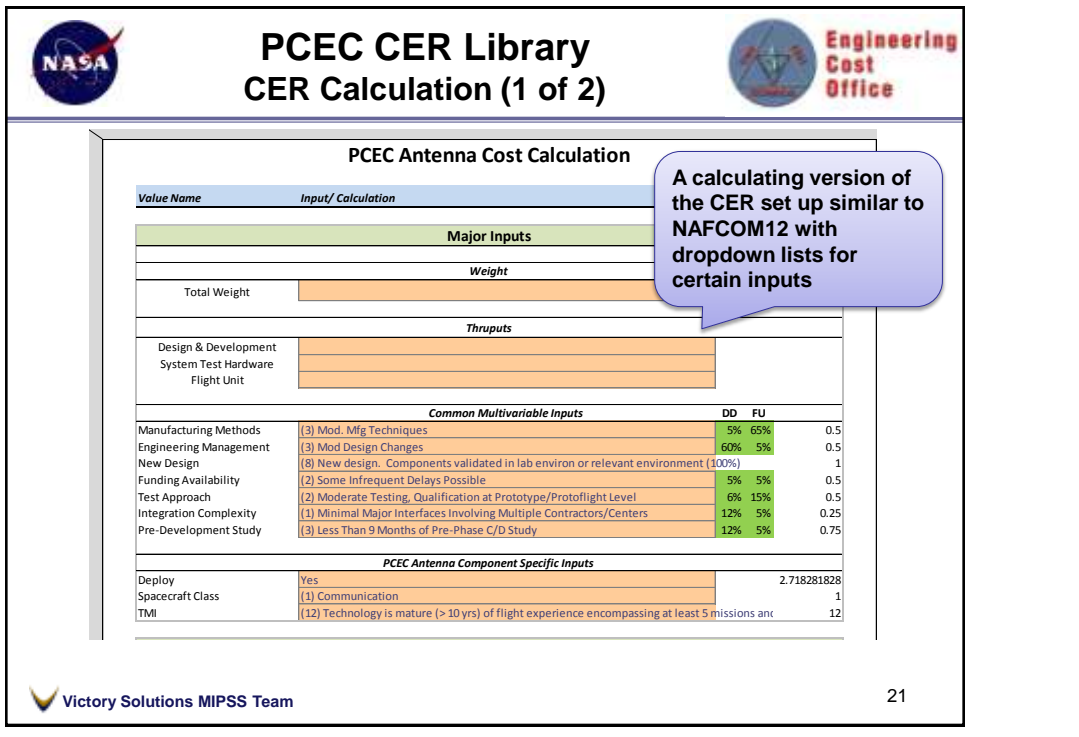

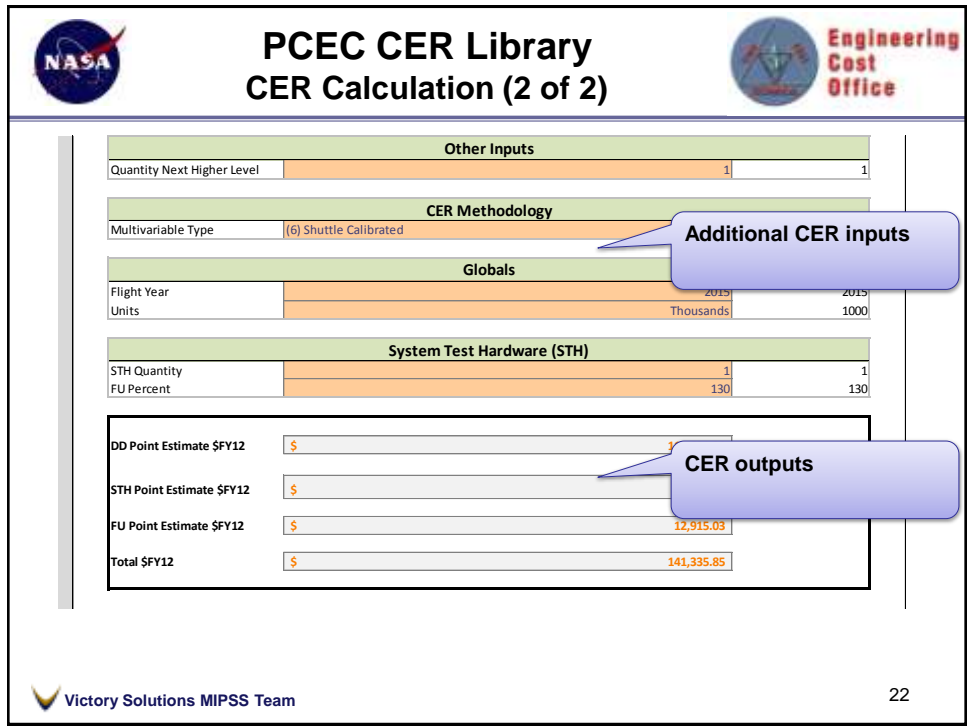

**11**

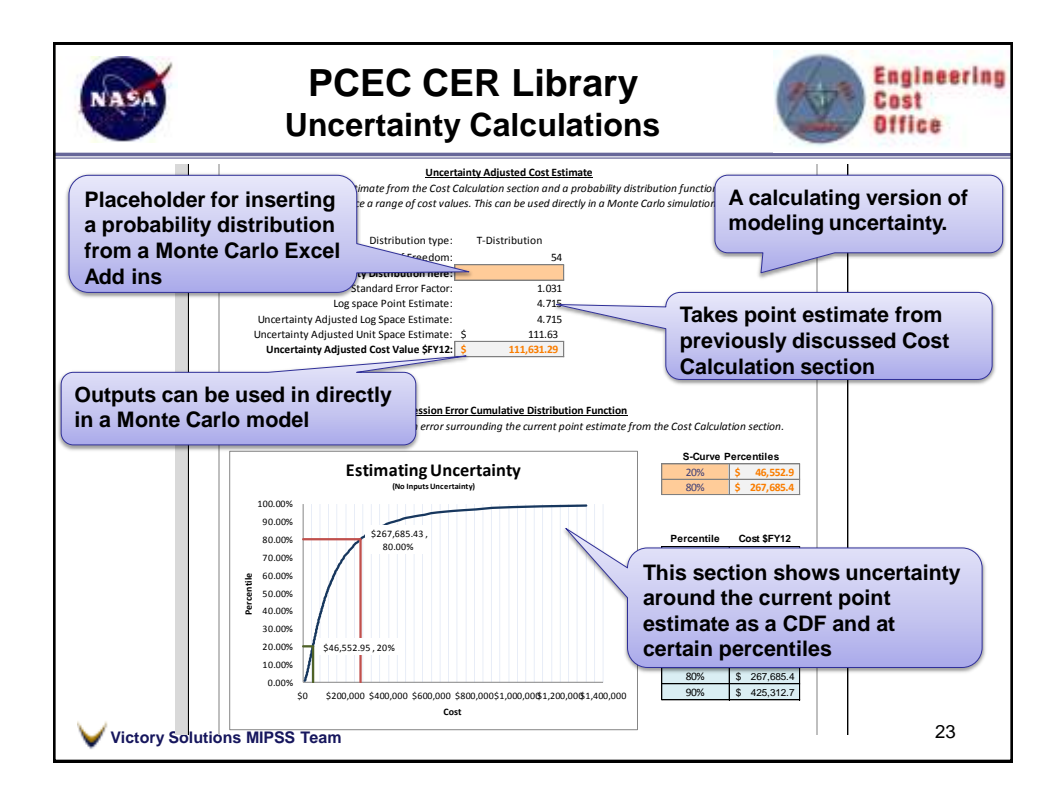

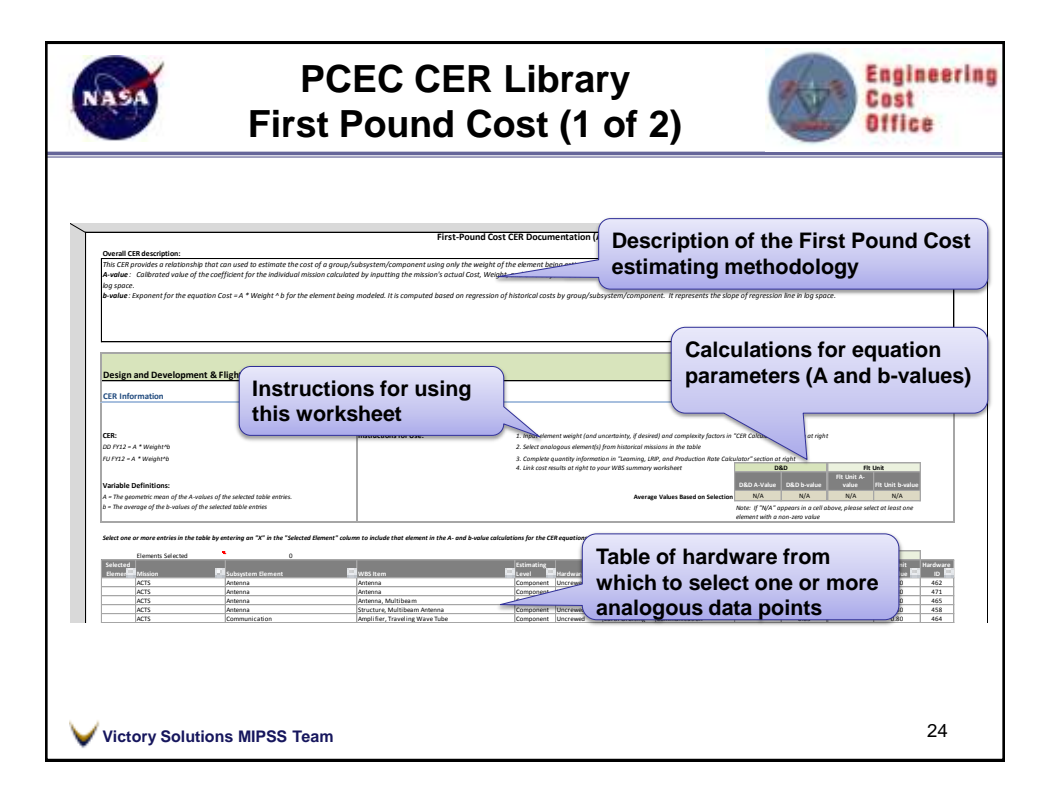

**12**

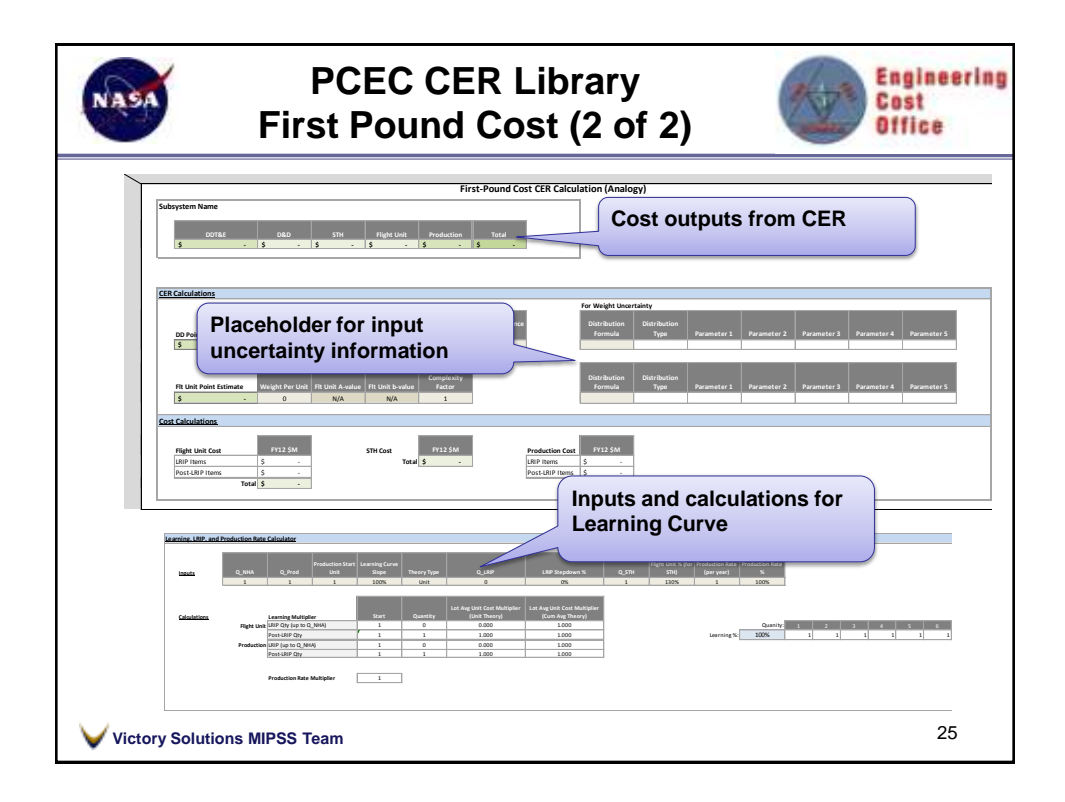

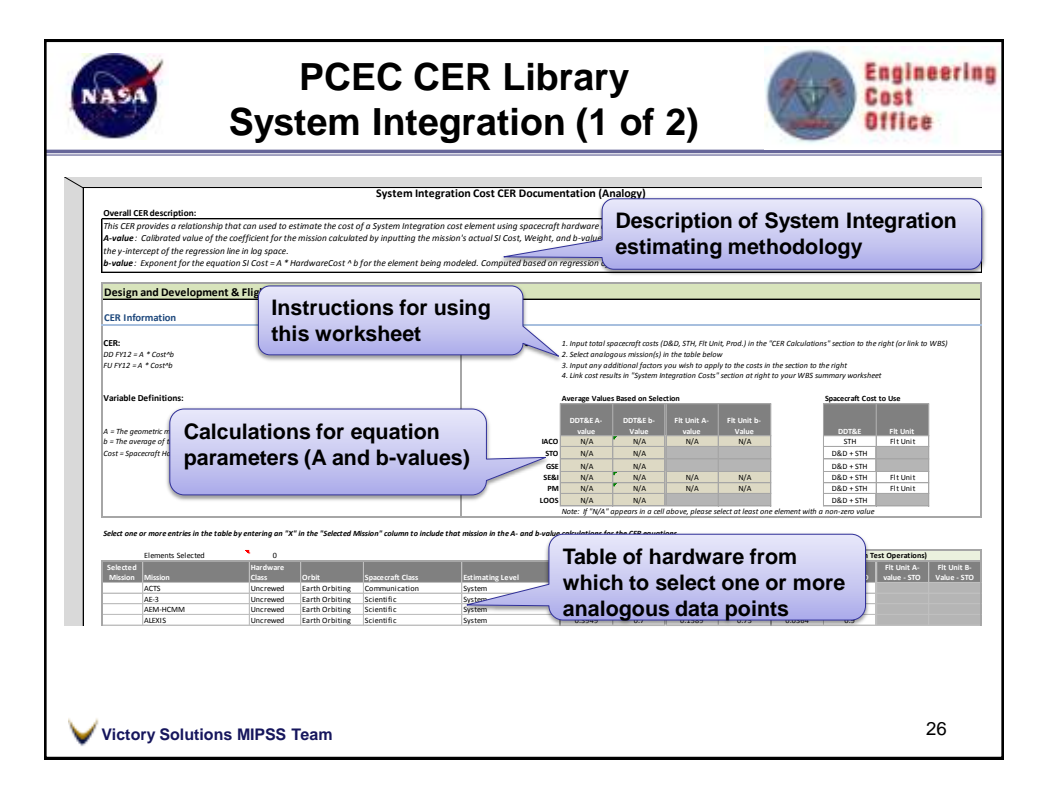

**13**

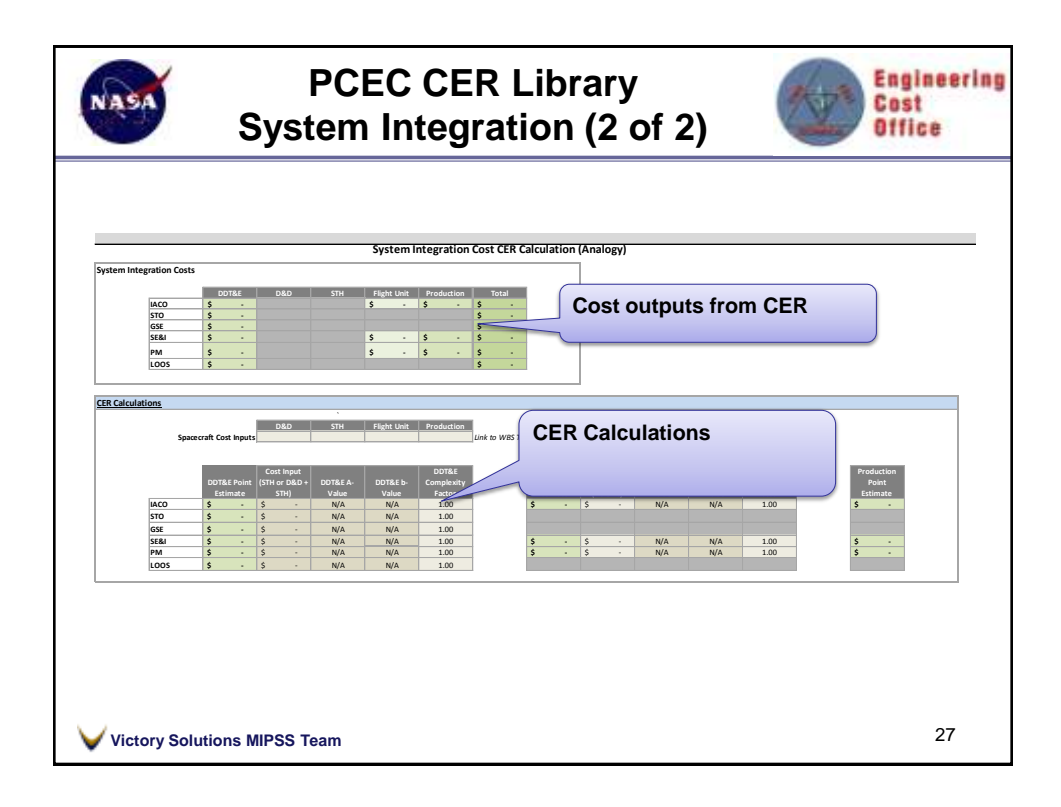

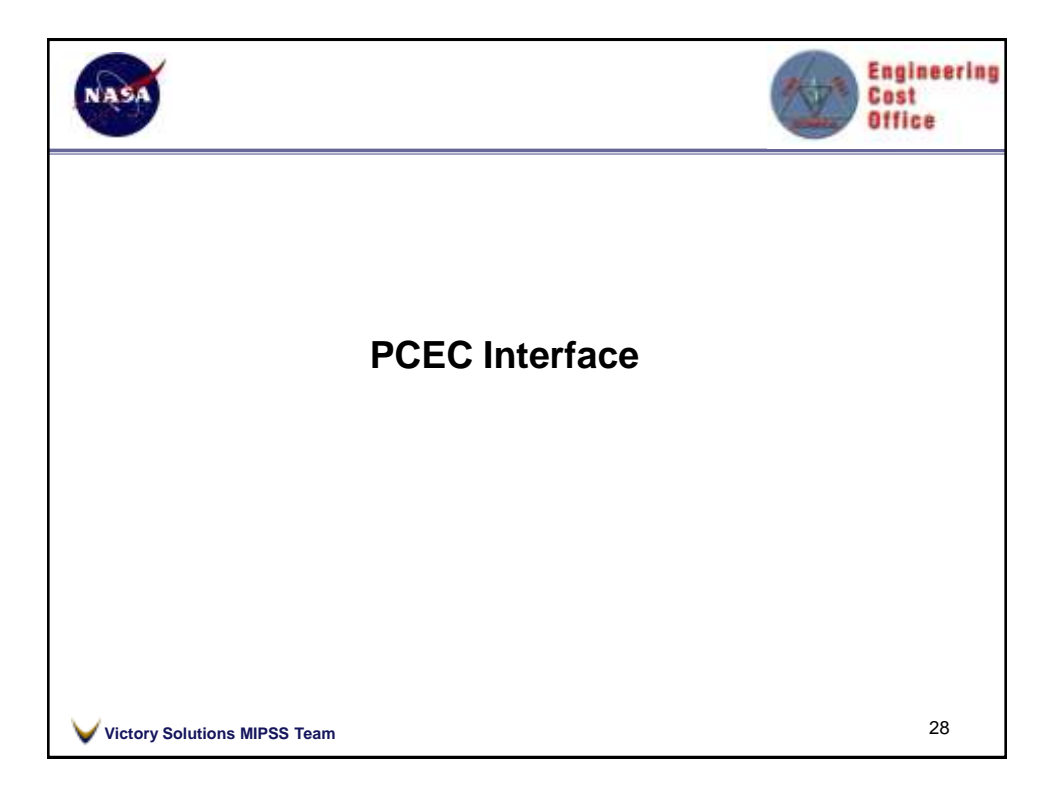

**14**

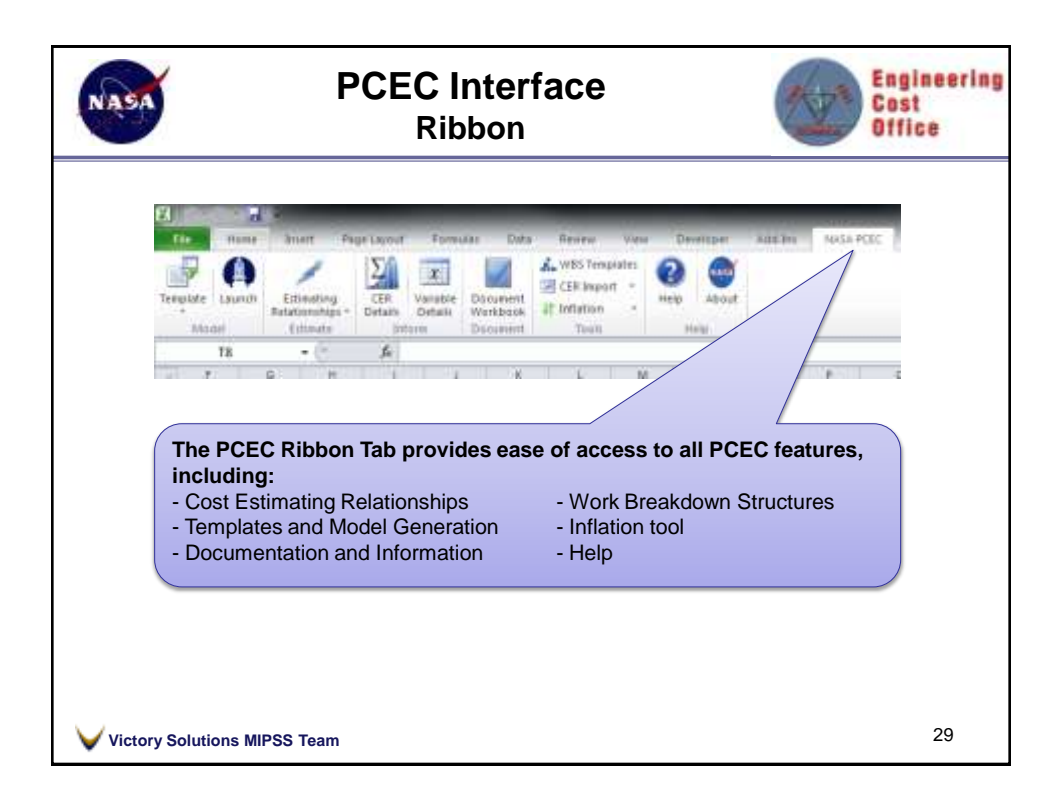

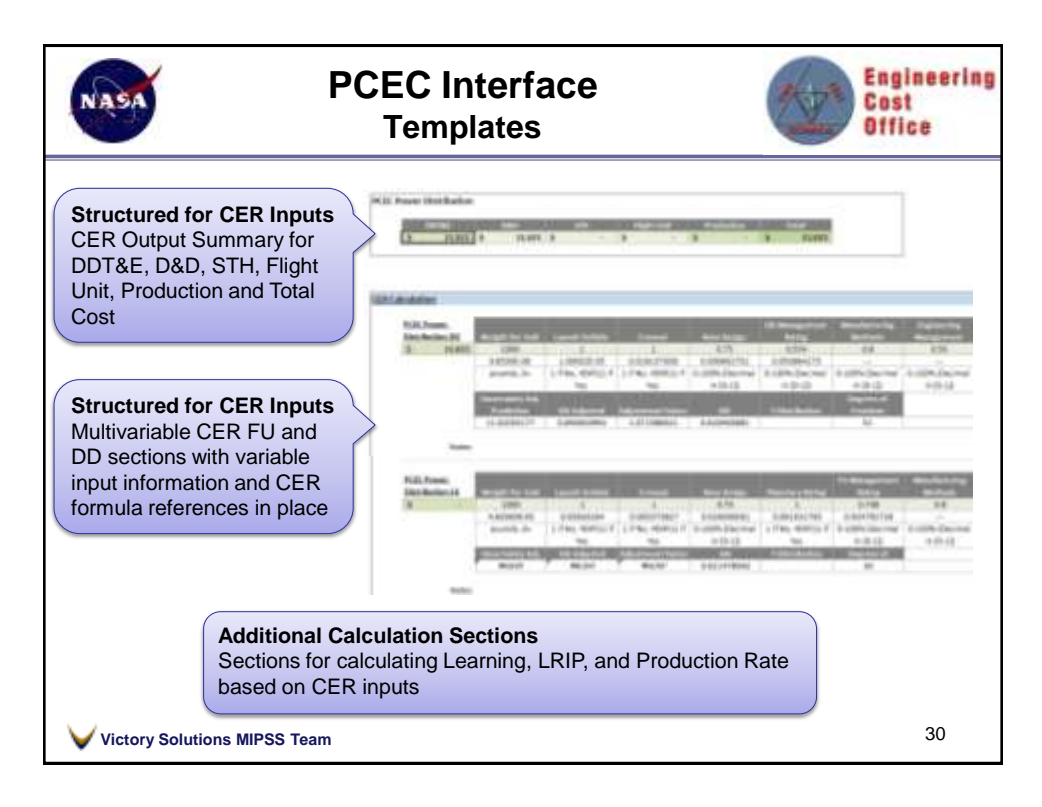

**15**

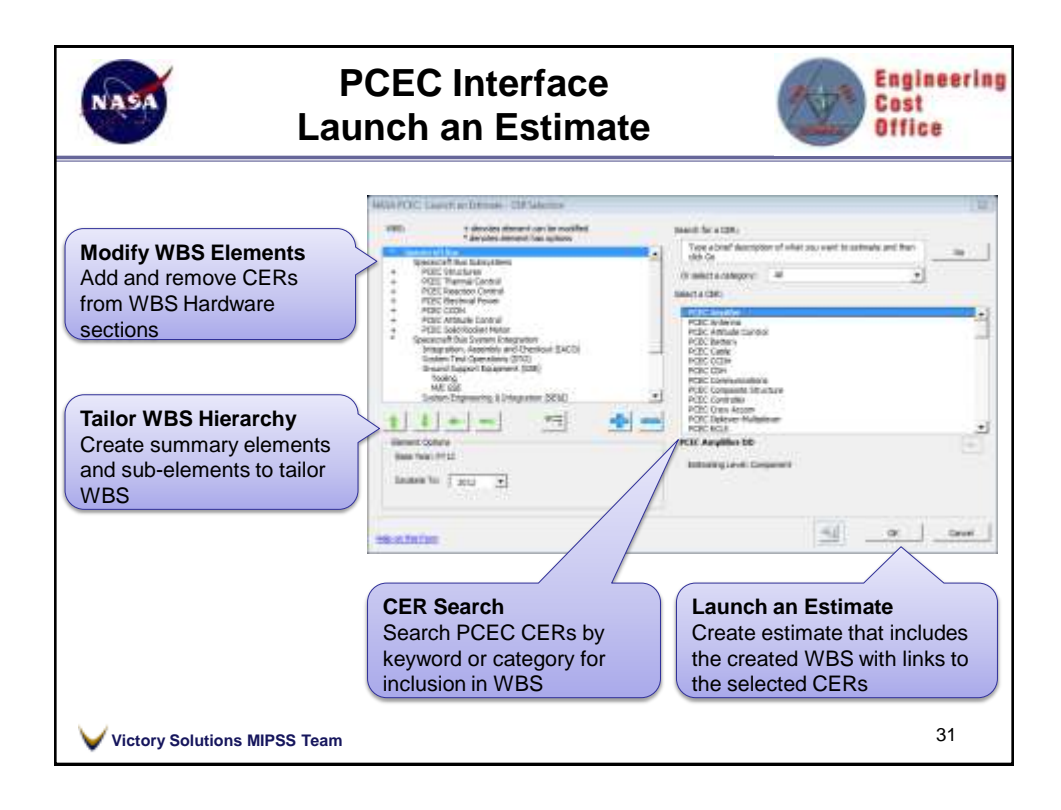

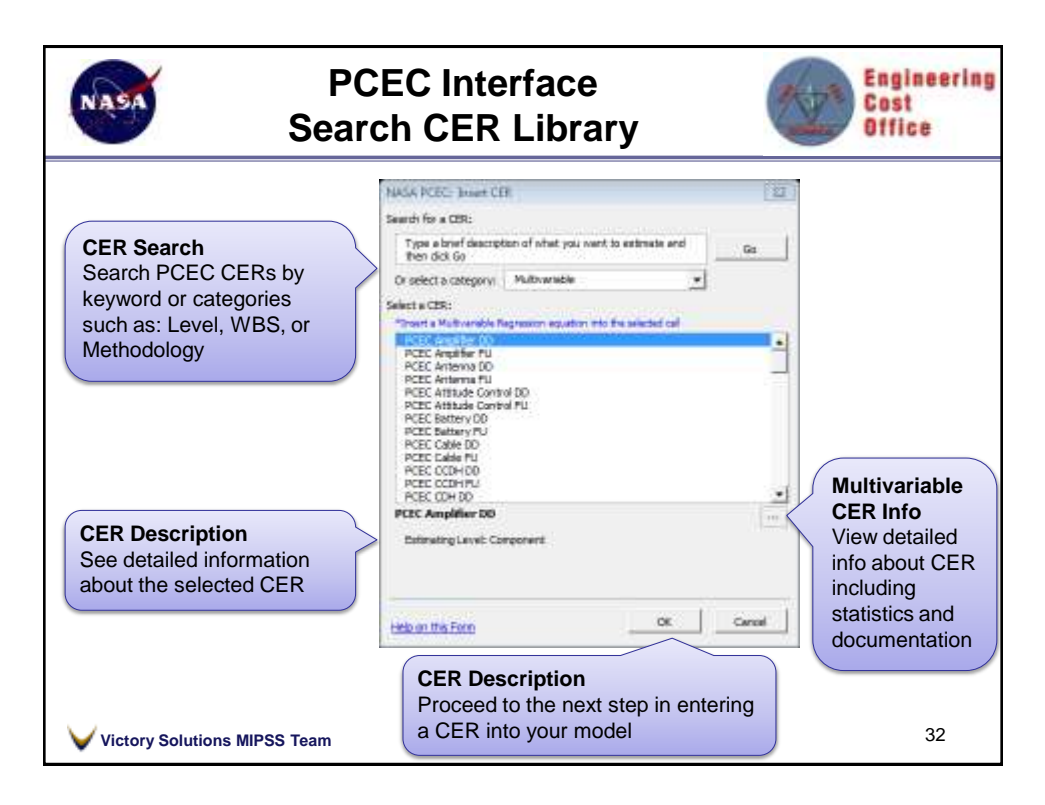

**16**

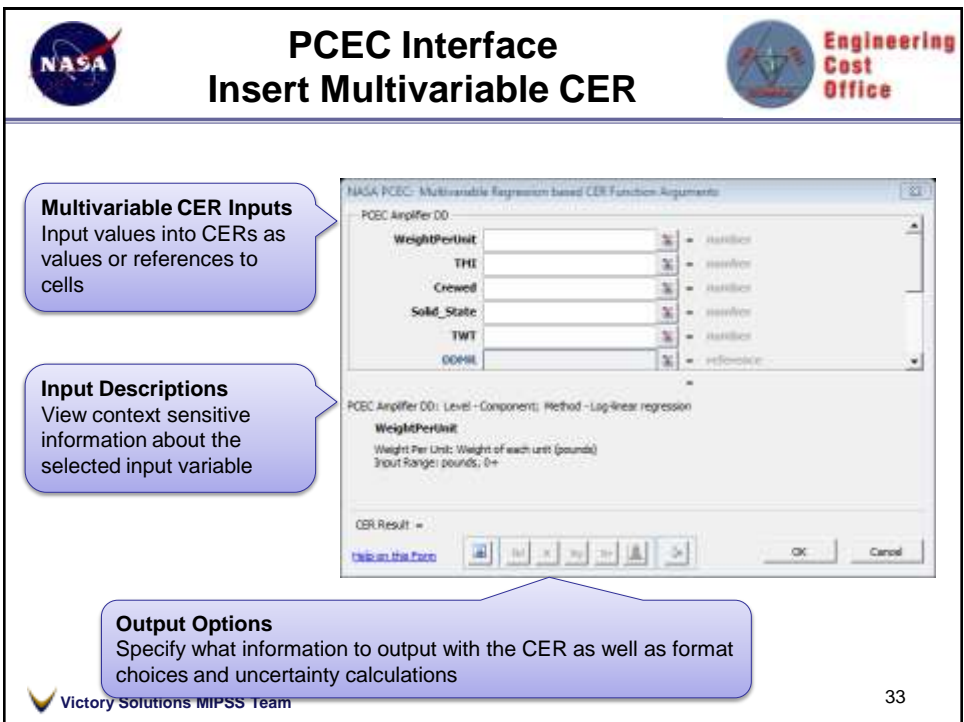

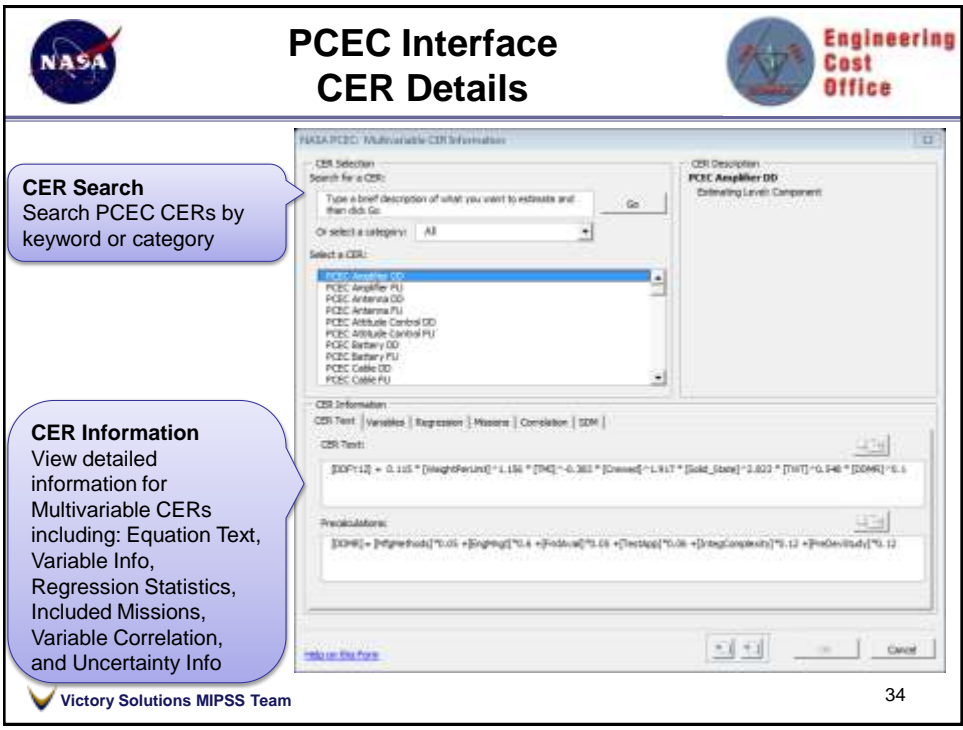

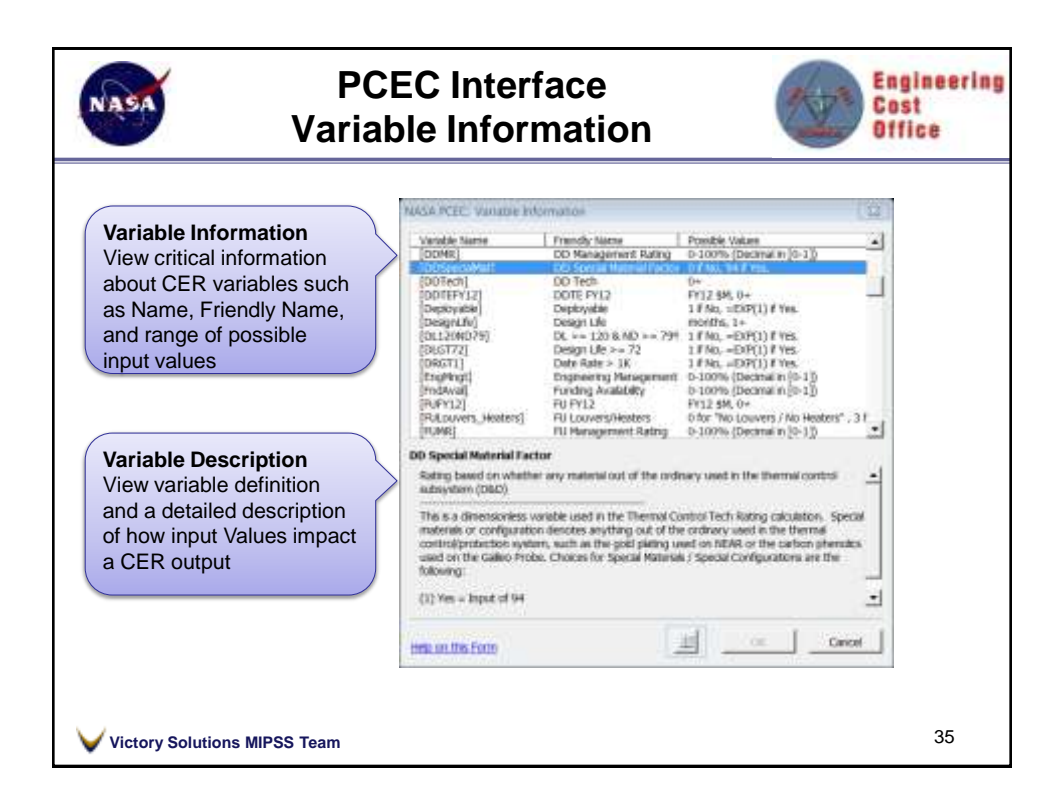

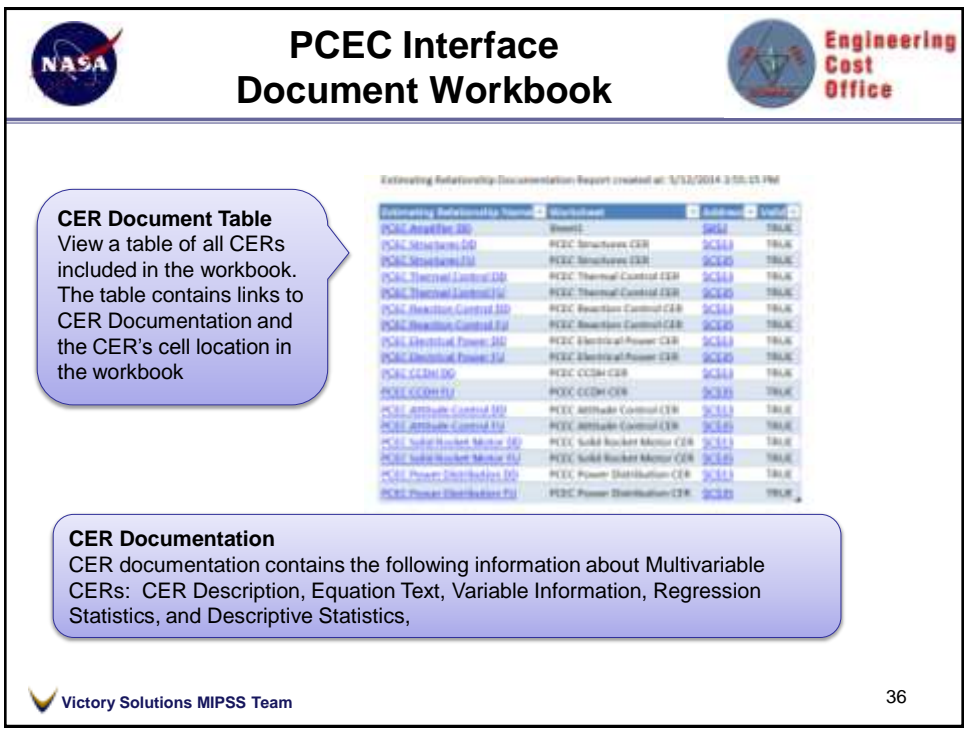

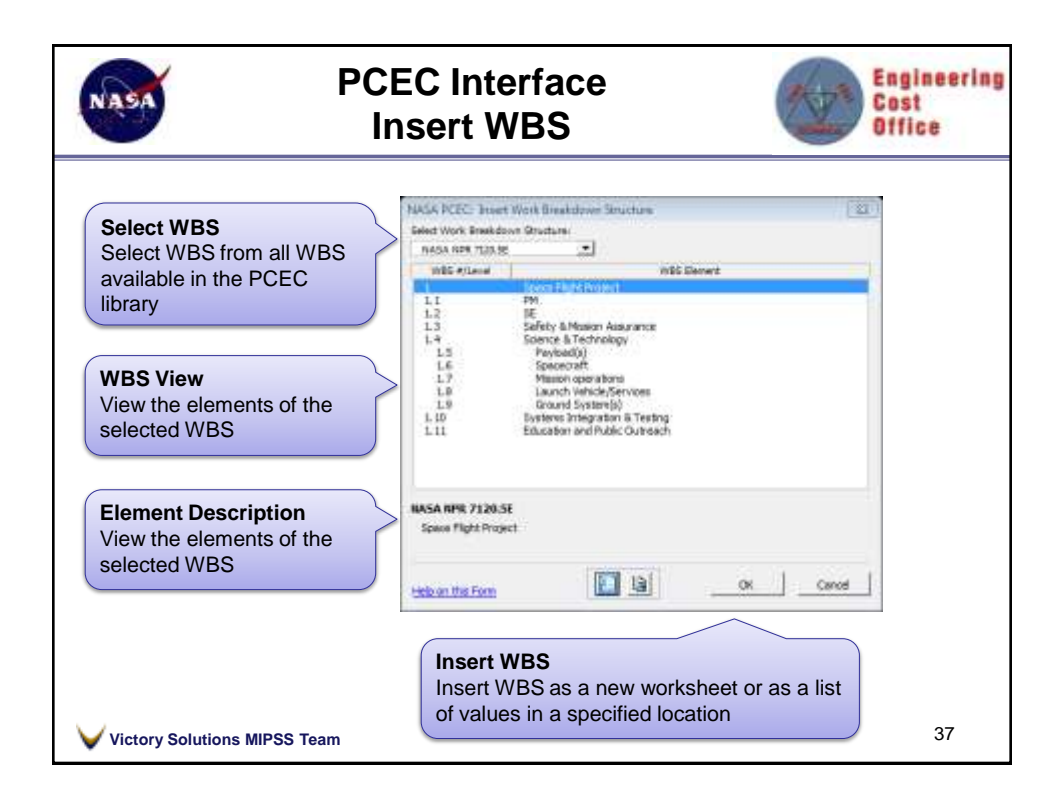

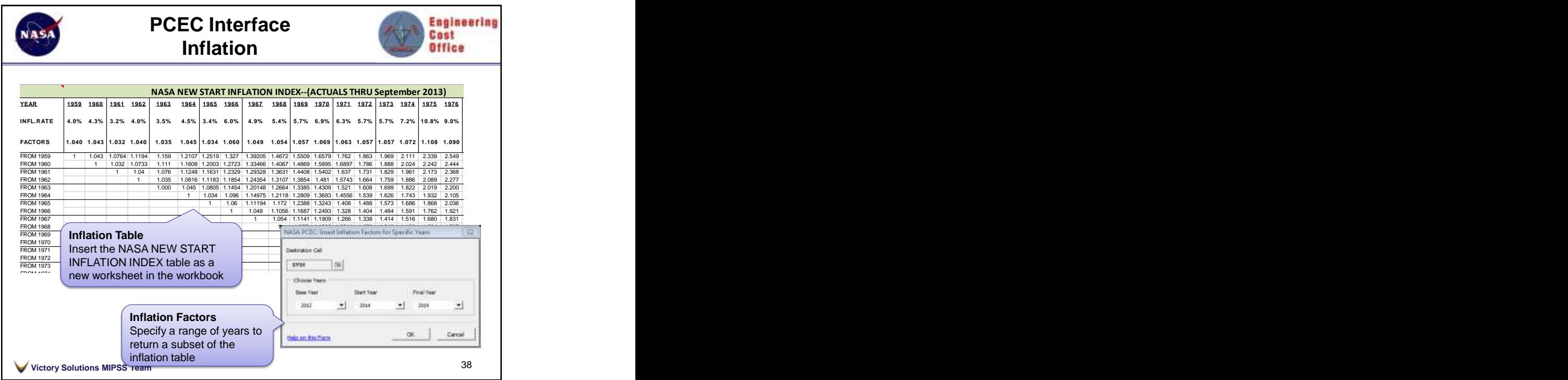

**19**  $\overline{A}$   $\overline{A}$   $\overline{$ FROM 1991 1.000 1.052 1.096 1.130 1.160 1.189 1.205 1.235 1.265 1.316 1.365 1.403 1.448 1.509 1.566 1.632 1.691 1.739 1.762 1.803 1.840 1.858 1.894 1.934 1.979 2.031 2.083 2.136 2.190 2.245 2.300 2.354 2.411 **1991**

FROM 1987 1.000 1.053 1.104 1.153 1.195 1.257 1.310 1.350 1.385 1.420 1.440 1.476 1.512 1.573 1.630 1.676 1.730 1.803 1.871 1.950 2.020 2.078 2.105 2.154 2.198 2.220 2.262 2.311 2.365 2.427 2.489 2.552 2.617 2.682 2.748 2.813 2.880 **1987**

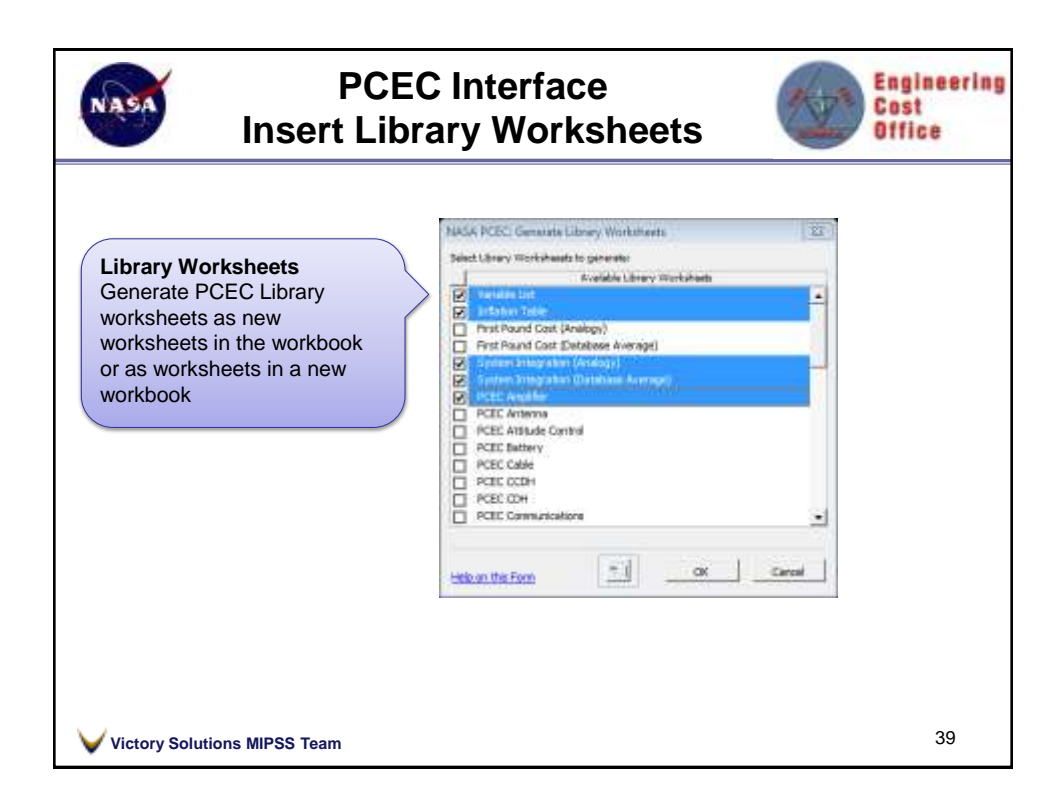

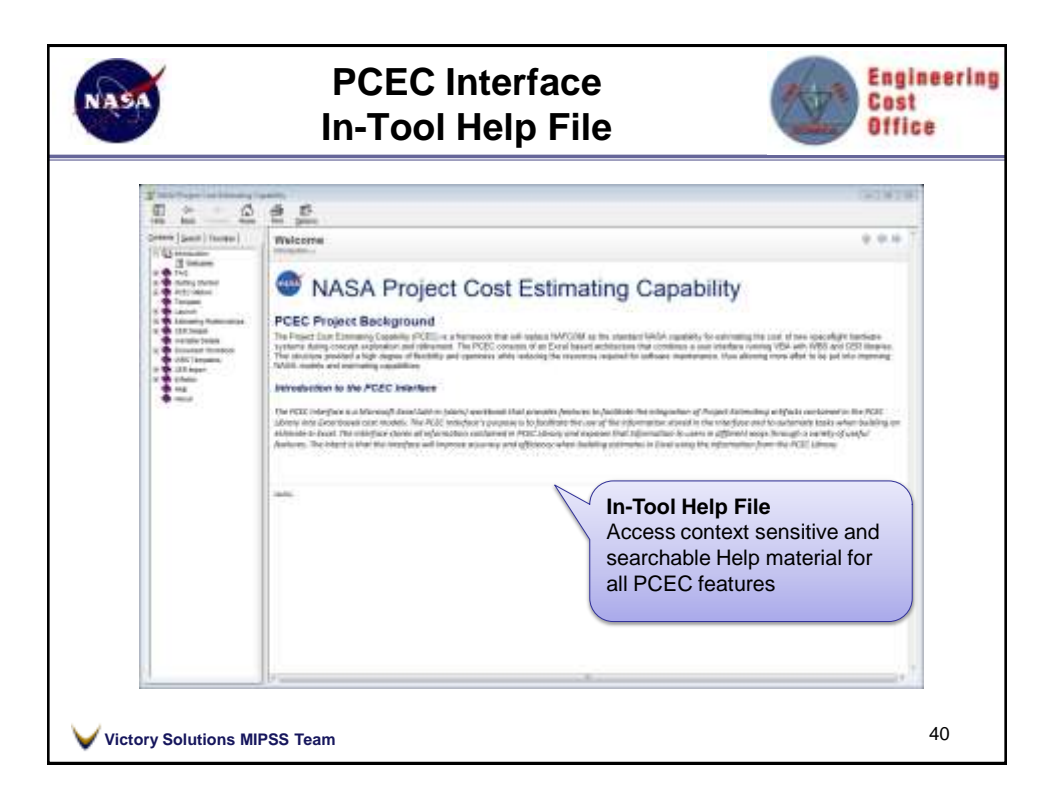

**20**